## <span id="page-0-0"></span>Package 'quickregression'

October 13, 2022

Title Quick Linear Regression

Version 0.2

Description Helps to perform linear regression analysis by reducing manual effort. Reduces the independent variables based on specified p-value and Variance Inflation Factor (VIF) level.

**Depends** R ( $>= 3.4.0$ ), car ( $>= 2.1$ )

License GPL-3

Encoding UTF-8

LazyData true

RoxygenNote 6.0.1.9000

NeedsCompilation no

Author Darshan Maniyar [aut, cre]

Maintainer Darshan Maniyar <maniyar.darshan@gmail.com>

Repository CRAN

Date/Publication 2017-07-02 00:04:40 UTC

### R topics documented:

qlm . . . . . . . . . . . . . . . . . . . . . . . . . . . . . . . . . . . . . . . . . . . . . [1](#page-0-0)

#### **Index** [4](#page-3-0)

qlm *Quick Linear Regression*

#### Description

Reduces the independent variables based on specified P value and Variance Inflation Factor (VIF) level, and reduces following manual efforts.

1. Checking VIF first then removing number of independent variables based on the VIF level.

2. Then Checking p-value of remaining independent variables and removing them.

User can select significance level and VIF level as argument.

Please note: Function reduces above manual efforts, hence I called it as quick regression. Also, function uses existing lm() function as is, so it will not improve core lm() function execution. User can provide existing arguments of lm functions.

Especially with small data set it would be very handy tool for Linear Model preparation.

#### Usage

```
qlm(data, V_dependent, signifi = 0.05, vifl = 5, subset = NULL,
 weights = NULL, na.action = NULL, method = "qr", model = TRUE,
 x = FALSE, y = FALSE, qr = TRUE, singular.ok = TRUE,
  contrasts = NULL, offset = NULL)
```
#### Arguments

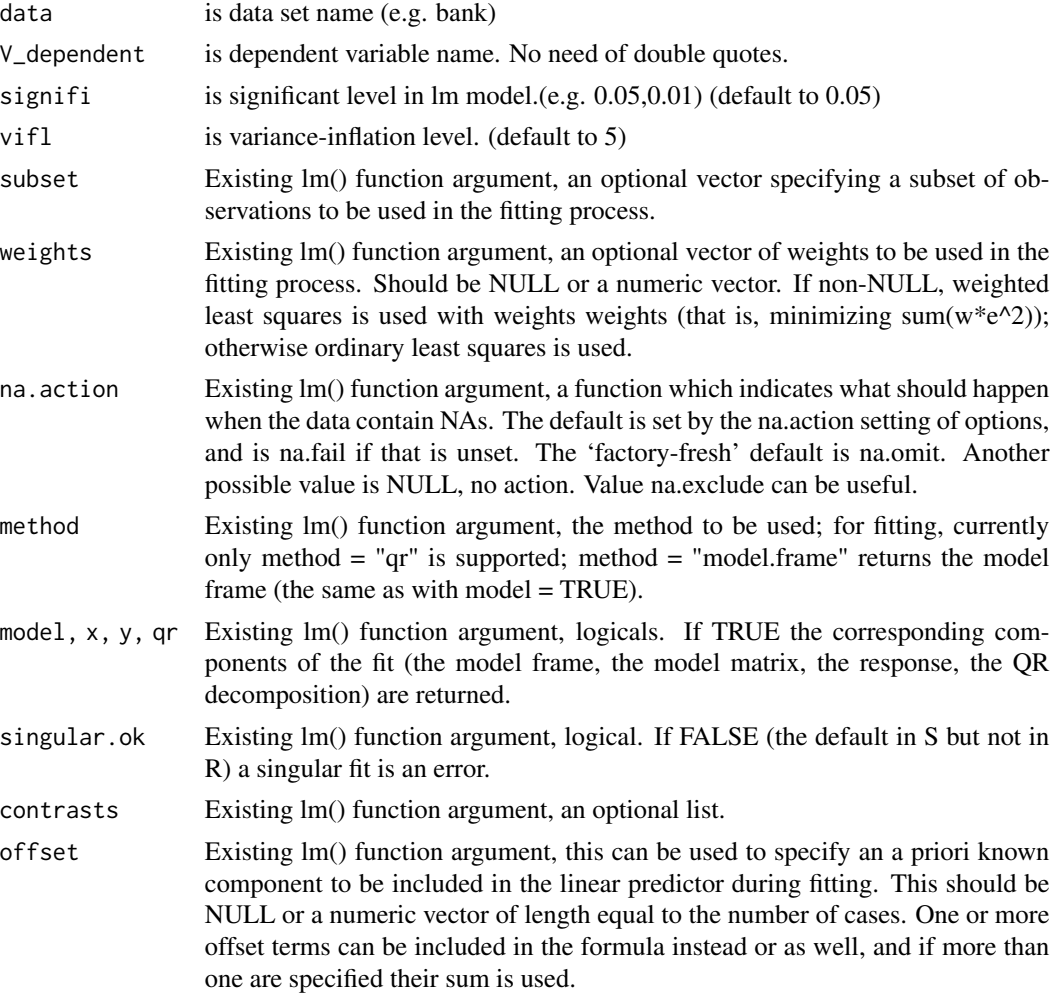

qlm

#### Examples

```
a<-mtcars[,c(1,3,4,5,6,7)]
b<-qlm(a,mpg)
summary(b)
b<-qlm(a,mpg,signifi =0.20)
summary(b)
b<-qlm(a,mpg,signifi =0.20,vifl=20)
summary(b)
```
# <span id="page-3-0"></span>Index

∗ qlm qlm, [1](#page-0-0)

qlm, [1](#page-0-0)